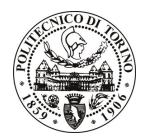

# **POLITECNICO DI TORINO**

## Avviso di procedura per il conferimento di un incarico individuale di collaborazione occasionale presso il Dipartimento di Ingegneria Aeronautica e Spaziale per lo svolgimento di attività relativa a "SMAT f1 Gruppo POLITO - Chiesa"

# cod. 84/11/CC

## Il Responsabile del Servizio Risorse Umane e Organizzazione

## **Avvisa**

## **Art. 1**

## **Oggetto**

È indetta una procedura di valutazione comparativa per l'affidamento temporaneo di un incarico individuale di collaborazione occasionale a personale esterno di particolare e comprovata specializzazione universitaria presso il Dipartimento di Ingegneria Aeronautica e Spaziale per lo svolgimento di attività relativa a "SMAT f1 Gruppo POLITO - Chiesa".

In particolare l'attività, che si inquadra nell'ambito del progetto SMAT f1, finanziato dalla Regione Piemonte, prevede:

- · Ordinamento e catalogazione dei risultati che si raccoglieranno con la dimostrazione del Sistema in volo, prevista pre il mese di settembre (WP6);
- · Ordinamento e catalogazione dei risultati che si prevede di ottenere con il Programma SW di Simulazione Operativa/Logistica, sviluppato in ambito WP2-Task2.2 dal Gruppo Polito-Chiesa e finalizzato a definire i requisiti RAMS e Logistici del Sistema SMAT futuro;
- Preparazione di relazioni e presentazioni per l'attività di Disseminazione (WP8).

Le competenze professionali richieste sono:

· Abilità nei campi della catalogazione e ordinamento di dati e nella stesura/gestione di documentazione Tecnica e di Disseminazione.

Modalità di realizzazione:

· Verifica avanzamento lavori. La struttura di riferimento è il Dipartimento di Ingegneria Aeronautica e Spaziale.

La durata dell'incarico sarà pari a 5 mesi e il compenso lordo complessivo è pari a € 4.500,00.

Luogo della prestazione sarà il Dipartimento di Ingegneria Aeronautica e Spaziale del Politecnico di Torino, Corso Duca degli Abruzzi 24, Torino.

#### **Art. 2 Reauisiti**

Per la partecipazione alla procedura di valutazione comparativa sono richiesti i seguenti titoli di studio:

- Diploma di laurea dell'ordinamento previsto dal D.M. 509/1999 nella seguente classe: 25/S (Ingegneria Aerospaziale e Astronautica) ovvero 35/S (Ingegneria informatica) ovvero Laurea in Ingegneria Aerospaziale, consequita ai sensi degli ordinamenti didattici antecedenti il D.M. 509/1999, o titolo universitario straniero equivalente.

Per coloro che hanno conseguito il titolo di studio all'estero è richiesta l'equipollenza o l'equivalenza al titolo richiesto. L'equivalenza, ai soli fini dell'ammissione alla presente procedura di valutazione comparativa, tra il titolo di studio conseguito all'estero e la professionalità connessa alla selezione è accertata dalla Commissione in sede di valutazione del curriculum.

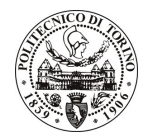

# POLITECNICO DI TORINO

#### **Art. 3** Domanda e termine di presentazione

La domanda di partecipazione va presentata in carta semplice al Servizio Risorse Umane e Organizzazione -Ufficio Personale non strutturato ed elaborazione dati - negli orari 10.00-13.00, e 14.00-16.00, ovvero inviata tramite fax, allegando copia di un documento di riconoscimento in corso di validità, al n. 0115645919, entro le ore 16.00 del giorno 06/06/2011. La data di arrivo sarà comprovata dal timbro a calendario apposto dall'ufficio. Non saranno ritenute valide le domande pervenute oltre il suddetto termine.

La domanda deve essere corredata dal curriculum vitae, contenente dettagliata descrizione in merito a studi ed esperienze professionali maturate, nonché ogni altra informazione che il candidato ritenga utile ai fini della valutazione, in relazione al profilo professionale richiesto.

### **Art. 4 Selezione**

La Commissione procederà a valutare comparativamente i curricula presentati dai candidati ed allo svolgimento di un colloquio che si terrà in data 09/06/2011 alle ore 16.00, presso il Dipartimento di Ingegneria Aeronautica e Spaziale - Corso Duca degli Abruzzi, 24,- Torino.

I criteri di valutazione sono predeterminati dalla stessa Commissione.

Al termine dei lavori la Commissione redige un verbale in cui dà conto delle operazioni svolte e delle valutazioni espresse nei confronti dei candidati.

L'esito della procedura valutativa verrà pubblicato sul sito web all'indirizzo www.swa.polito.it/services/concorsi/

#### **Art. 5 Contratto**

Il candidato dichiarato idoneo sarà invitato a stipulare un contratto di collaborazione occasionale e si obbligherà a fornire la propria collaborazione in forma autonoma e senza vincolo di subordinazione.

La mancata presentazione alla stipula determina la decadenza del diritto alla stipula stessa.

#### Art. 6 Stipula del contratto: controllo preventivo di legittimità

L'efficacia del contratto che verrà stipulato a seguito della procedura in oggetto è subordinata all'esito positivo del controllo preventivo di legittimità da parte della Corte dei Conti, ai sensi dell'art. 3, comma 1, lettera f bis della L. 20/94.

#### **Art. 7** Norme di salvaguardia e tutela della Privacy

Per quanto non espressamente previsto dal presente bando saranno applicate, in quanto compatibili, le norme di legge in materia concorsuale.

I dati personali trasmessi dai candidati con la domanda di partecipazione alla selezione, ai sensi del D.Lgs. 196/03, saranno trattati per le finalità di gestione della procedura di valutazione comparativa.

Torino, 01/06/2011

IL RESPONSABILE DEL SERVIZIO RISORSE UMANE E ORGANIZZAZIONE (Paola Vigliani) F.to Vigliani